```
1 function [dmdt] 
=delight(t,m)2
3 dmdt(1) = -( (15/500) * m(1)) + ( (5/1000) * m(2)) +1;4 dmdt(2)= ((15/500) * m(1)) - ((18/1000) * m(2)) + ((3/400) * m(3));5 dmdt(3)= ((13/1000) * m(2)) - ((13/400) * m(3));6
7 dmdt=dmdt';
```
8 end

```
1 commandwindow
 2 clear
 3 clc
 4 close all
 5 width= [0:1:1200];
 6 initial=[0 0 0];
 7 [t,Q]= ode45(@delight,width,initial);
 8 figure(1)
 9 subplot(3,1,1)
10 plot(t,Q(:,1), 'go-')11 xlabel('Time (min)')
12 ylabel('Volume(litres)')
13 legend('Tank 1', 'Location', 'South')
14 grid on
15 axis tight
16 title('Figure 1:Dynamic Responses of the Tanks')
17 subplot(3,1,2)
18 plot(t,Q(:,2), 'b*--')19 xlabel('Time (min)')
20 ylabel('Volume(litres)')
21 legend('Tank 2', 'Location', 'South')
22 grid on
23 axis tight
24 subplot(3,1,3)
25 plot(t,Q(:,3), 'r+--')26 xlabel('Time(min)')
27 ylabel('Volume (litres)')
28 legend('Tank 3', 'Location', 'South' )
29 grid on
30 axis tight
```
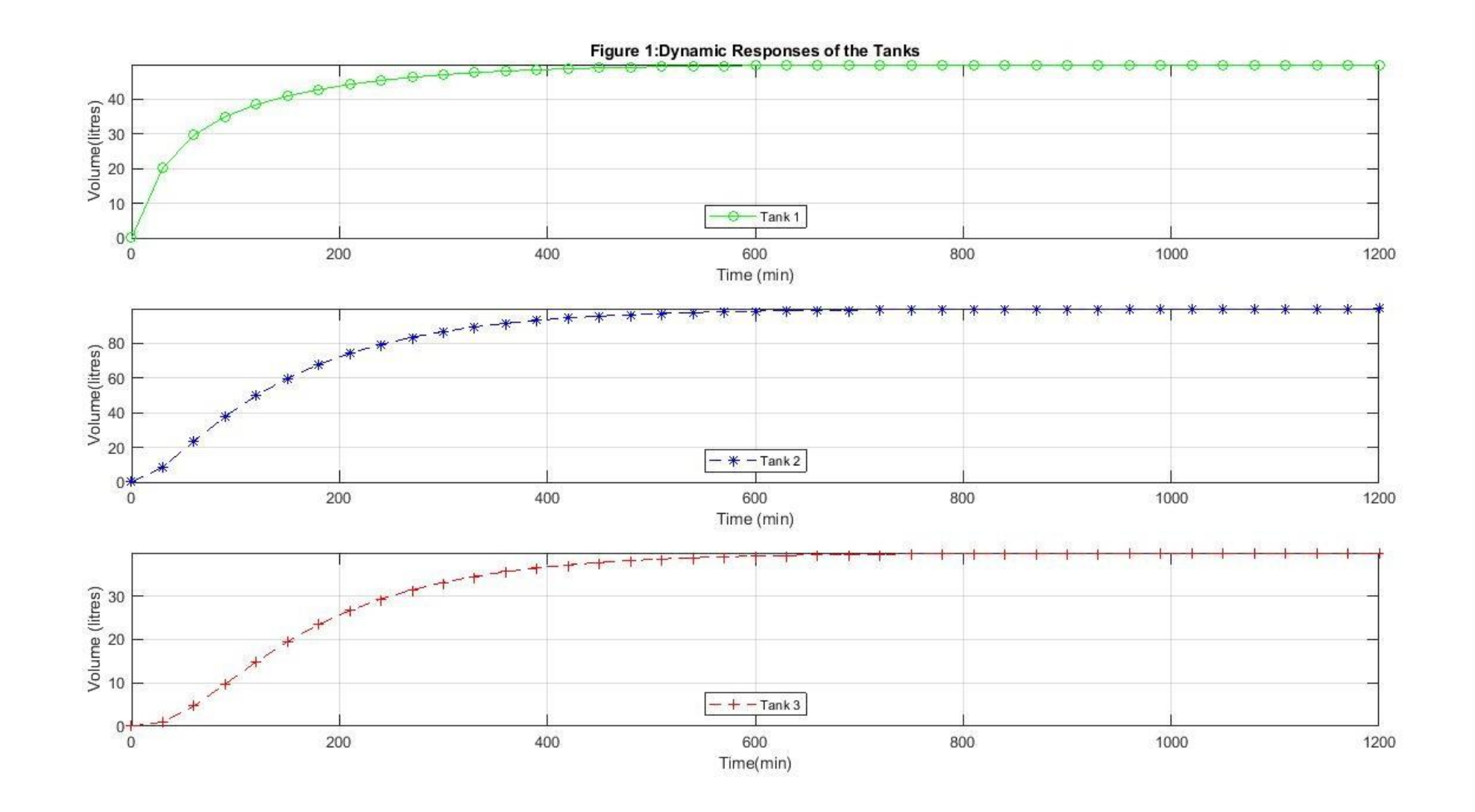